# **betano porto**

- 1. betano porto
- 2. betano porto :bundesliga transfermarkt
- 3. betano porto :site betboo

# **betano porto**

Resumo:

**betano porto : Inscreva-se em mka.arq.br e descubra o tesouro das apostas! Ganhe um bônus especial e inicie sua busca pela fortuna!** 

contente:

portivas legítima com bônus. Betanos foi lançado pela primeira vez em betano porto 2024 mas e então, expandiu-se para vários outros países. Nossa revisão Betanó, encontrou um de boas-vindas emocionante para novos jogadores e outras ofertas de bônus durante todo o ano. betanos Revisão 2024 Avaliação de especialistas para esportes e cassino .ng : comentários.: Beta nos possui BetaNOS

### **betano porto**

O Betano é um site de apostas online que oferece apostas em betano porto esportes e jogos de cassino. Para começar a apostar, você precisa criar uma conta pelo seu computador ou dispositivo móvel e colocar dinheiro nela.

Se você quiser apostar pelo celular, pode baixar o aplicativo Betano para Android. Veja como fazer:

- Acesse a página inicial da plataforma Betano pelo seu dispositivo, pois é nele que o app 1. será instalado;
- 2. Role a página até encontrar o link ou botão para o download do aplicativo Betano;
- Clique no link ou botão e siga as instruções para baixar e instalar o aplicativo em betano 3. porto seu dispositivo Android.

Após a instalação, você pode abrir o aplicativo, fazer login na betano porto conta e começar a apostar.

#### **betano porto**

- Qual é o valor mínimo para apostar na Betano?
- Em geral, o valor mínimo para cada uma das apostas na Betano é de R\$0,50.
- Como funciona o Betano?
- Atualmente, o Betano funciona como a maioria das casas de apostas online. Ou seja, basta ●fazer login em betano porto betano porto conta na casa, efetuar um depósito e começar a apostar.

# **betano porto :bundesliga transfermarkt**

Background do caso: Estive curioso para saber se o aplicativo Betano é confiável e se merece betano porto fama como uma das principais casas de apostas do Brasil e do mundo. Meu objetivo era avaliar a plataforma em betano porto termos de confiabilidade, segurança dos dados, processos de retirada de dinheiro e variedade de recursos e ofertas disponíveis para os usuários. Descrição específica do caso:Após pesquisas detalhadas e interações regulares com a plataforma Betano, fiquei satisfeito com a combinação de licenças internacionais, modernas tecnologias de segurança, recursos e diversidade de ofertas, bem como uma excelente reputação no mercado brasileiro.

Etapas de implementação:

1. Realizei uma pesquisa detalhada sobre a Betano, analisando análises, revisões e opiniões de consumidores.

2. Crei uma conta na Betano e avaliei os processos de depósito, apostas esportivas e retirada de dinheiro.

# **Como usar um arquivo APK no seu dispositivo iOS no Brasil**

No Brasil, é cada vez mais comum a utilização de dispositivos móveis, especialmente smartphones com sistemas operacionais iOS ou Android. A**Betano app download iOS**é uma opção cada vez mais procurada. Para usuários do iOS que desejam baixar arquivos APK, mas não sabem como instalá-los, este artigo fornecerá uma orientação clara e passo a passo sobre como fazê-lo.

#### **Passo 1: Baixe o arquivo APK no formato IPA**

O iOS usa o formato IPA para arquivos de aplicativos, diferente do formato APK usado no Android. Portanto, você precisará baixar o arquivo no formato I PA.

#### **Passo 2: Instale o Cydia Impactor para se conectar à betano porto conta Apple**

Para utilizar o arquivo IPA, instale o aplicativo Cydia Impactor em betano porto seu computador, que atuará como intermediário para a conexão com a betano porto conta Apple.

#### **Passo 3: Conecte seu iPhone**

Conecte seu iPhone a um computador com sistema operacional Windows ou macOS.

#### **Passo 4: Abra o aplicativo Cydia Impactor**

Agora, abra o aplicativo Cydia Impactor no seu computador.

Se você seguir estas instruções, terá sucesso em betano porto usar um arquivo APK em betano porto seu dispositivo iOS no Brasil. Abre suas portas para uma experiência de usabilidade e jogabilidade únicas, mantendo todos os benefícios do sistema iOS que você ama.

# **betano porto :site betboo**

# **Joe Biden classifica o Japão e a Índia como "xenófobos": reações e análises**

Joe Biden, presidente dos Estados Unidos, rotulou o Japão e a Índia como países "xenófobos" que não aceitam imigrantes, equiparando-os a inimigos como a China e a Rússia. Essas declarações suscitaram reações no Japão e na Índia, países importantes e vitais para os EUA

betano porto termos de segurança e parceria econômica. Neste artigo, examinaremos as possíveis razões e consequências das palavras de Biden sobre o Japão e a Índia.

#### **O contexto das declarações de Biden**

As declarações controversas de Biden foram feitas durante uma coleta de fundos de campanha betano porto que o público era predominantemente de origem asiática-americana. O presidente queria destacar a importância dos imigrantes para a força econômica dos EUA e, ao mesmo tempo, contrastar os EUA com países que considera hostis aos imigrantes. Em resposta às críticas, Biden e seu partido buscaram minimizar o impacto das declarações enfatizando o mérito da política de imigração americana.

#### **País População Nascimentos Política de Imigração**

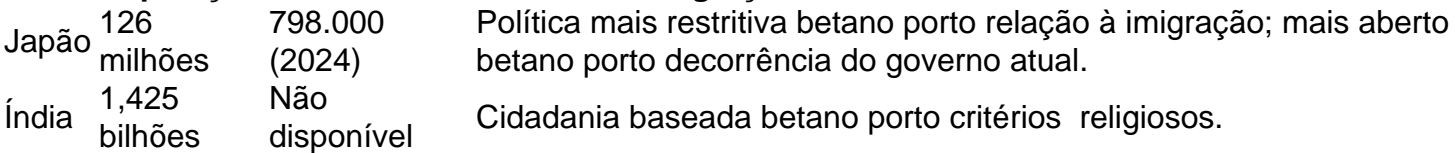

#### **Repercussões nas relações entre EUA, Japão e Índia**

Apesar dos comentários de Biden, é improvável que haja mudanças significativas nas relações entre os EUA, Japão e Índia. As observações refletem mais a postura geral de Biden sobre imigração do que a visão real das relações bilaterais. Embora haja preocupações quanto às políticas de cidadania e à queda no número de nascimentos no Japão, e às recentes leis de cidadania na Índia, essas questões geralmente são tratadas independentemente das relações diplomáticas mais amplas.

Author: mka.arq.br Subject: betano porto Keywords: betano porto Update: 2024/7/17 4:44:01